# **OpenLineage & Airflow: A Deeper Dive**

**ASTRJNJMER** 

#### Our Speakers

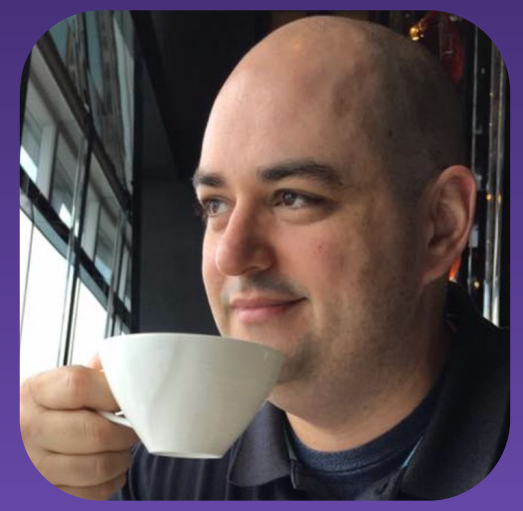

**Ross Turk** Senior Director, Community

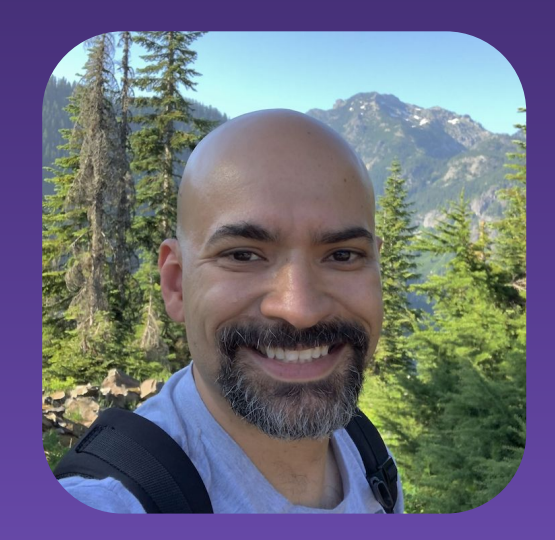

**Michael Collado** Staff Software Engineer

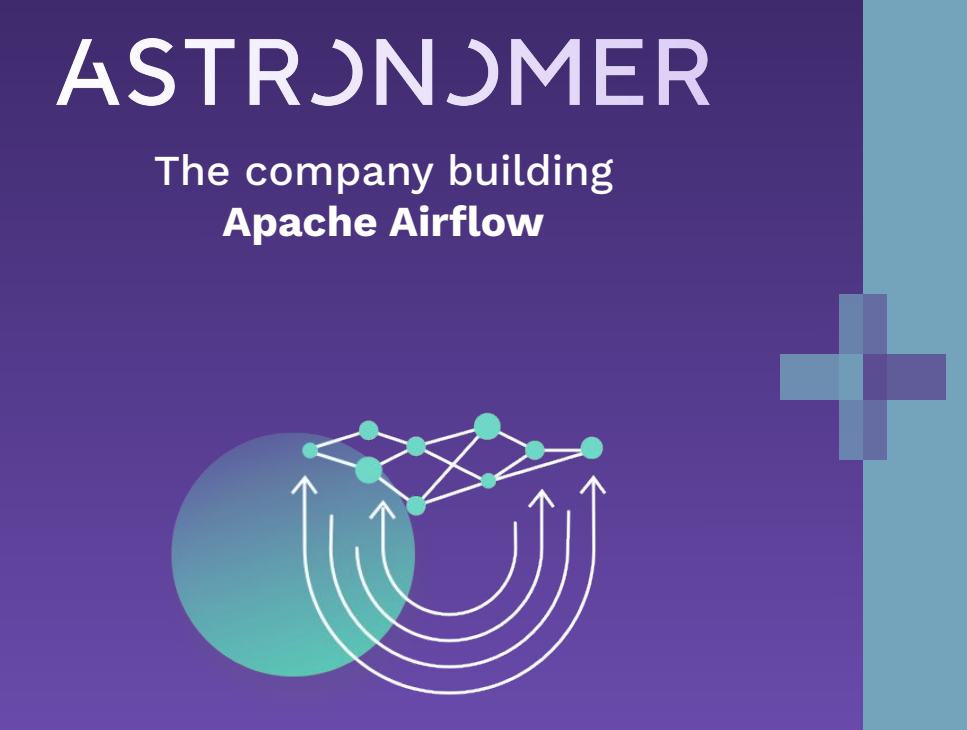

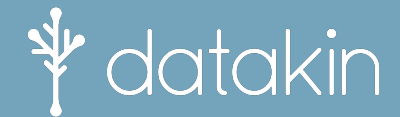

The principal sponsors of **OpenLineage**

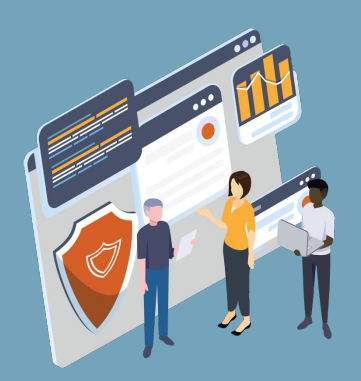

**ASTRUNUMER** 

What is data lineage and why should we all care?

#### Building a healthy data ecosystem

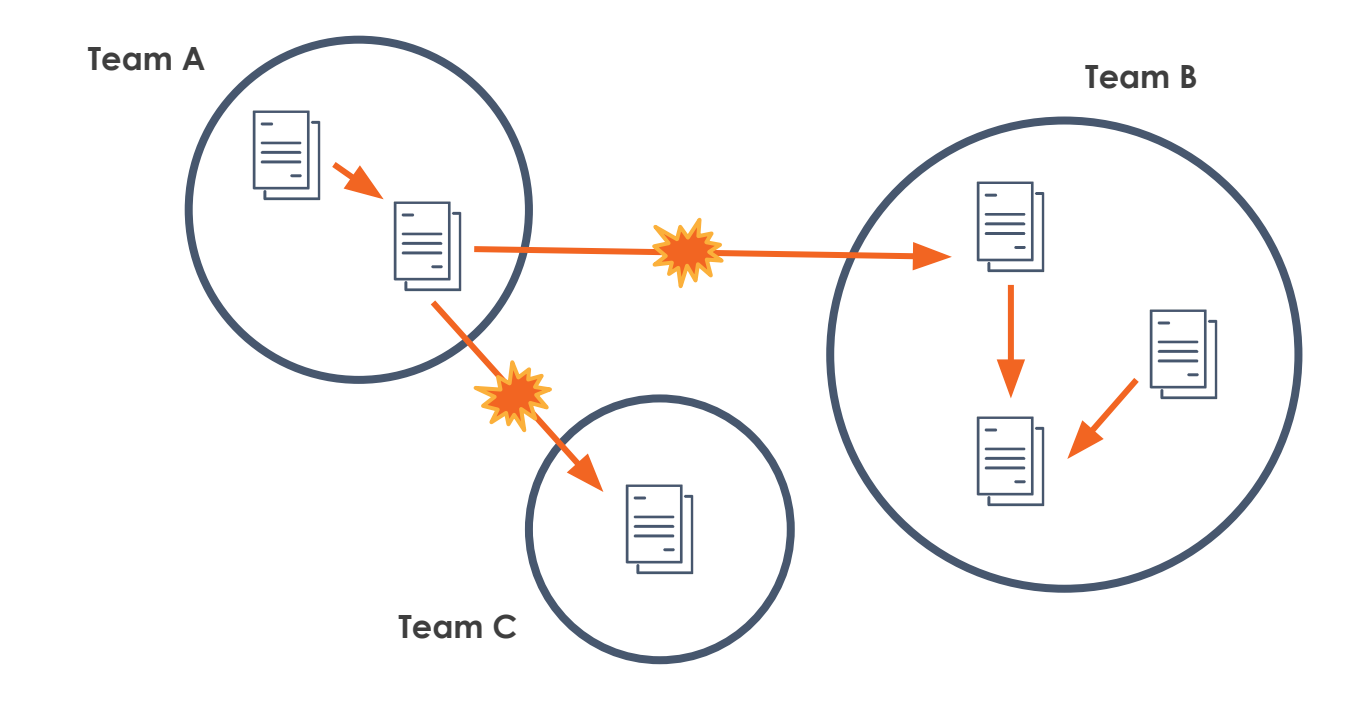

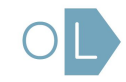

#### Limited metadata = limited context

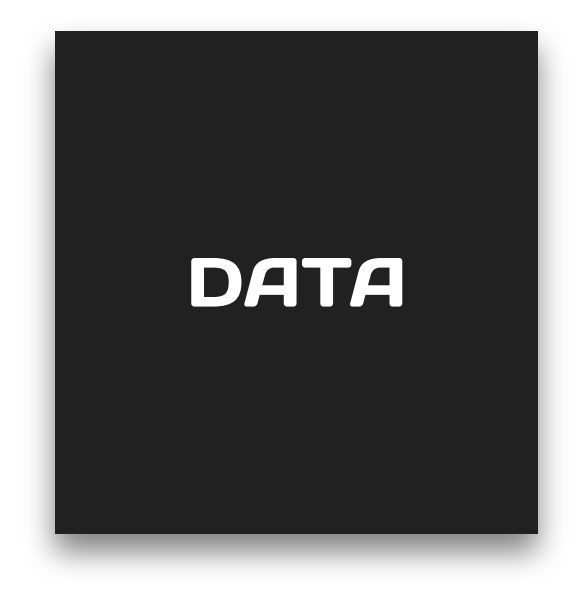

- What is the data source?
- What is the schema?
- Who is the owner?
- How often is it updated?
- Where does it come from?
- Who is using it?
- What has changed?

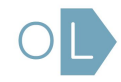

### The key = data lineage

Data lineage contains what we need to know to solve our most complicated problems.

- Producers & consumers of each dataset
- Inputs and outputs of each job

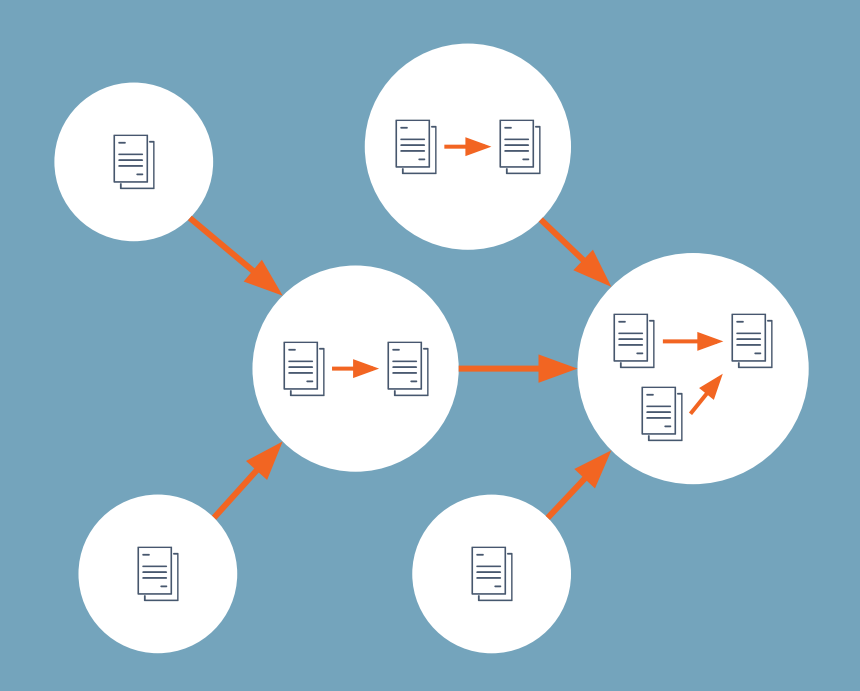

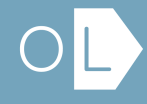

How can we collect and study data lineage?

#### Infer or observe?

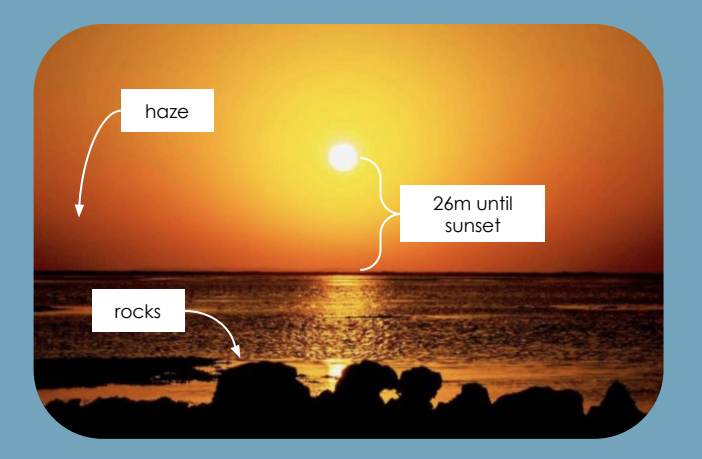

You can try to infer the date and location of an image after the fact…

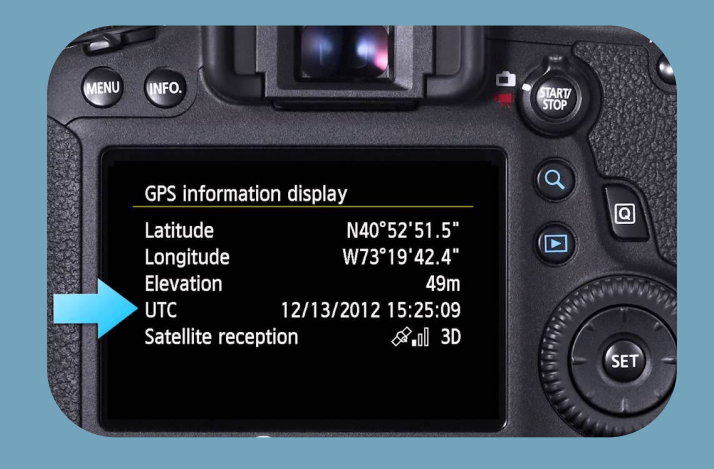

…or you can capture it when the image is originally created!

#### Forensic data lineage

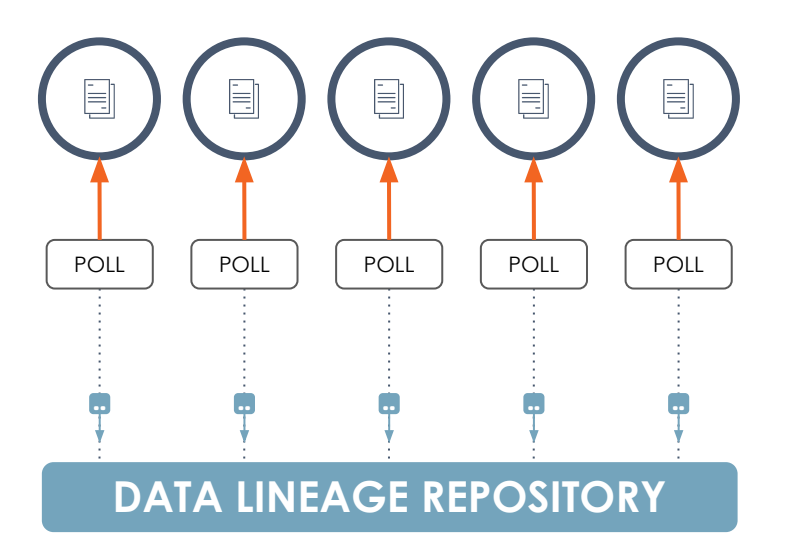

Integrate with data stores and warehouses

Regularly process query logs to trace lineage

Report to a lineage metadata repository

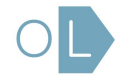

#### Operational data lineage

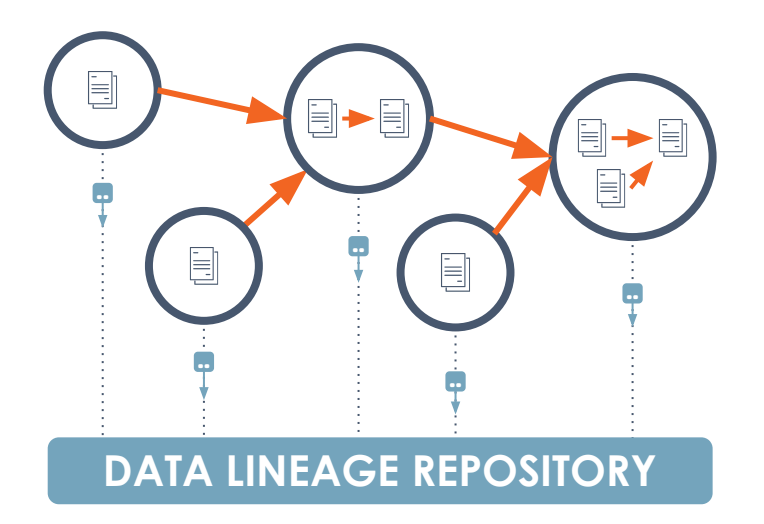

Integrate with data orchestration systems

As jobs run, observe the way they affect data

Report to a lineage metadata repository

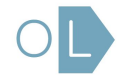

#### OMG the possibilities are endless

Dependency tracing Root cause identification Issue prioritization Impact mapping Precision backfills Anomaly detection Change management Historical analysis **Compliance** 

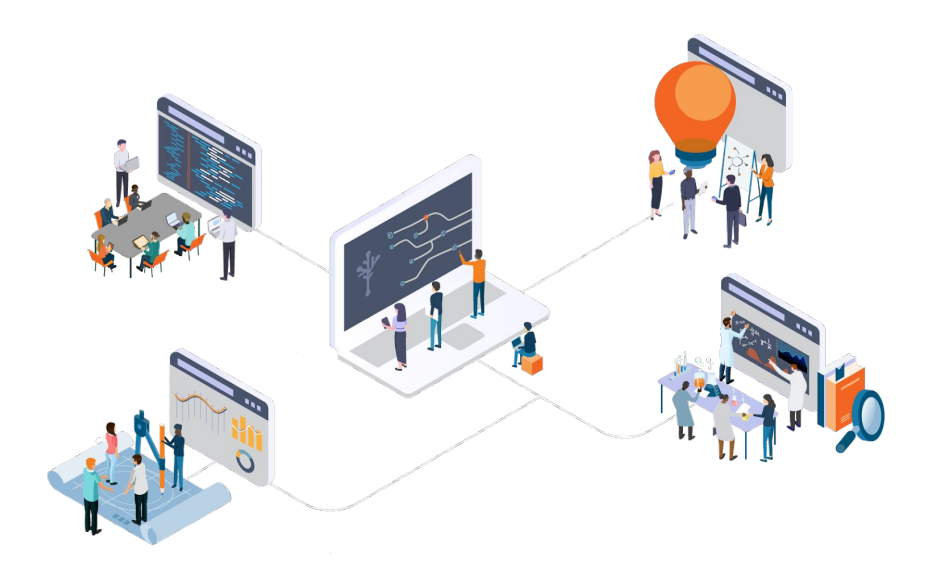

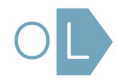

How can we study lineage in heterogeneous pipelines?

# OpenLineage

#### **Mission**

To define an **open standard** for the collection of lineage metadata from pipelines as they are running.

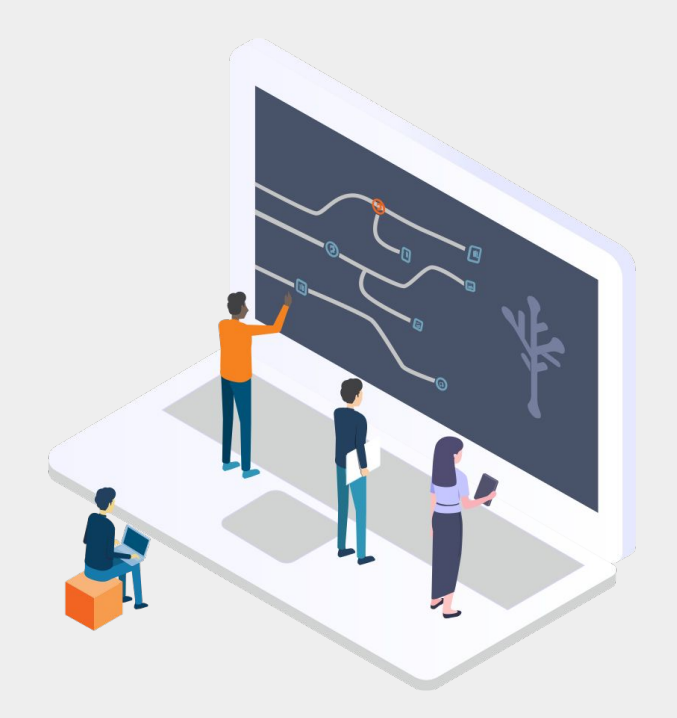

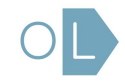

# Where OpenLineage potentially fits

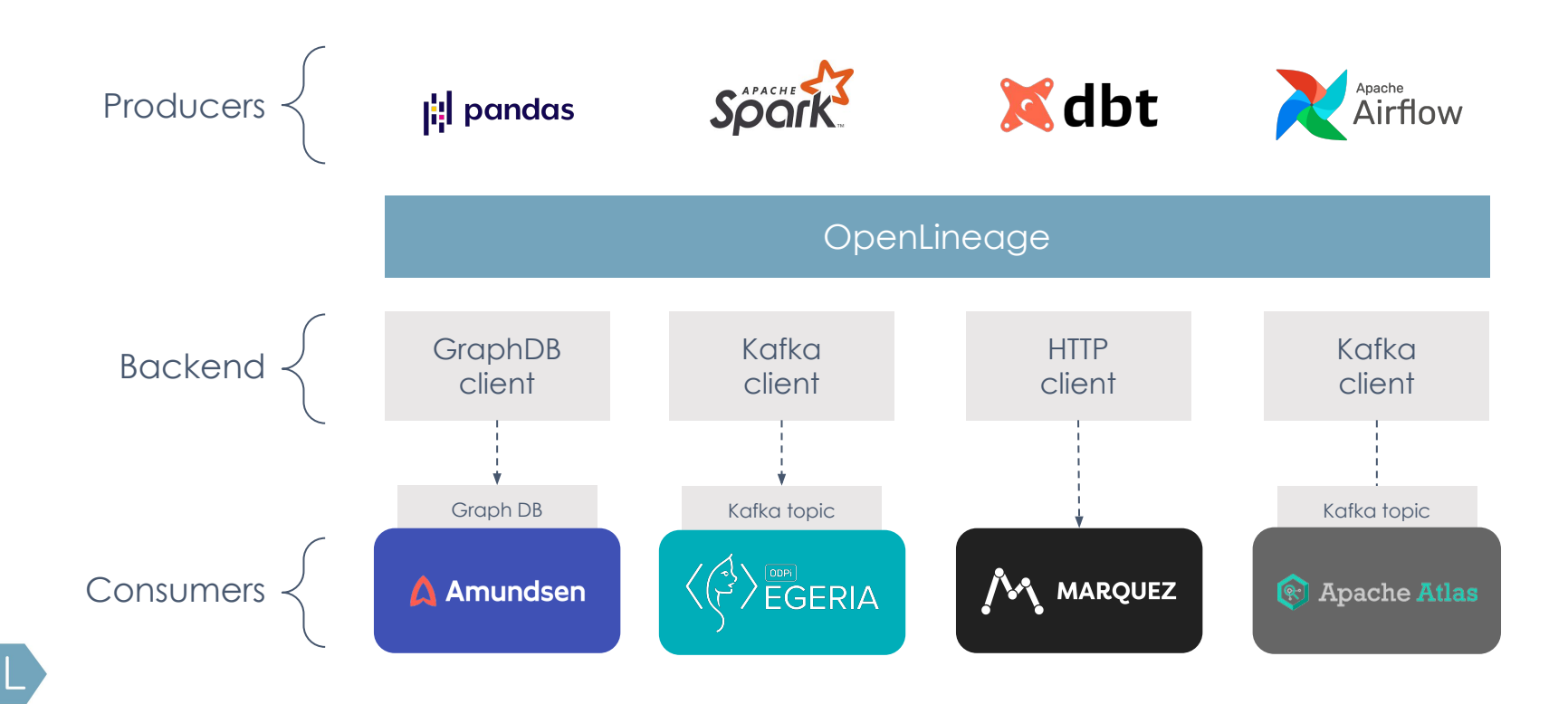

OpenLineage contributors

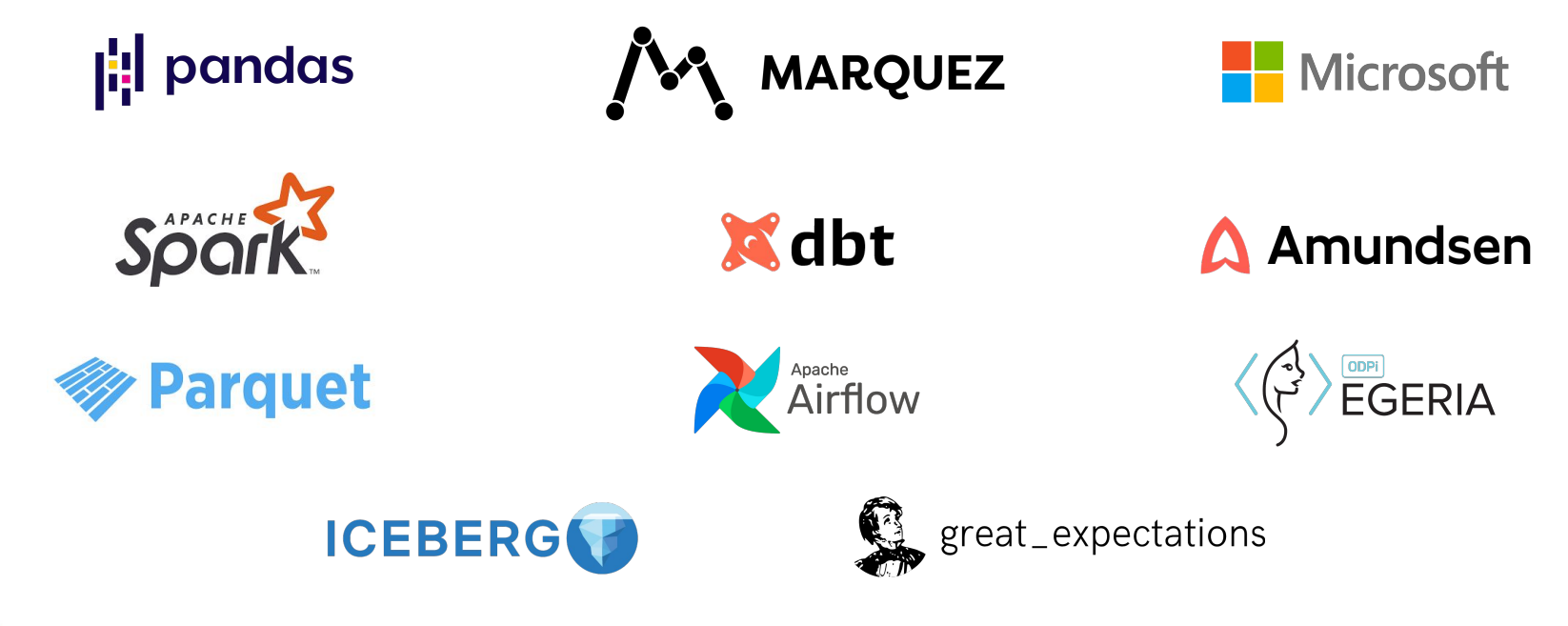

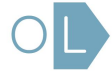

### The snowball effect

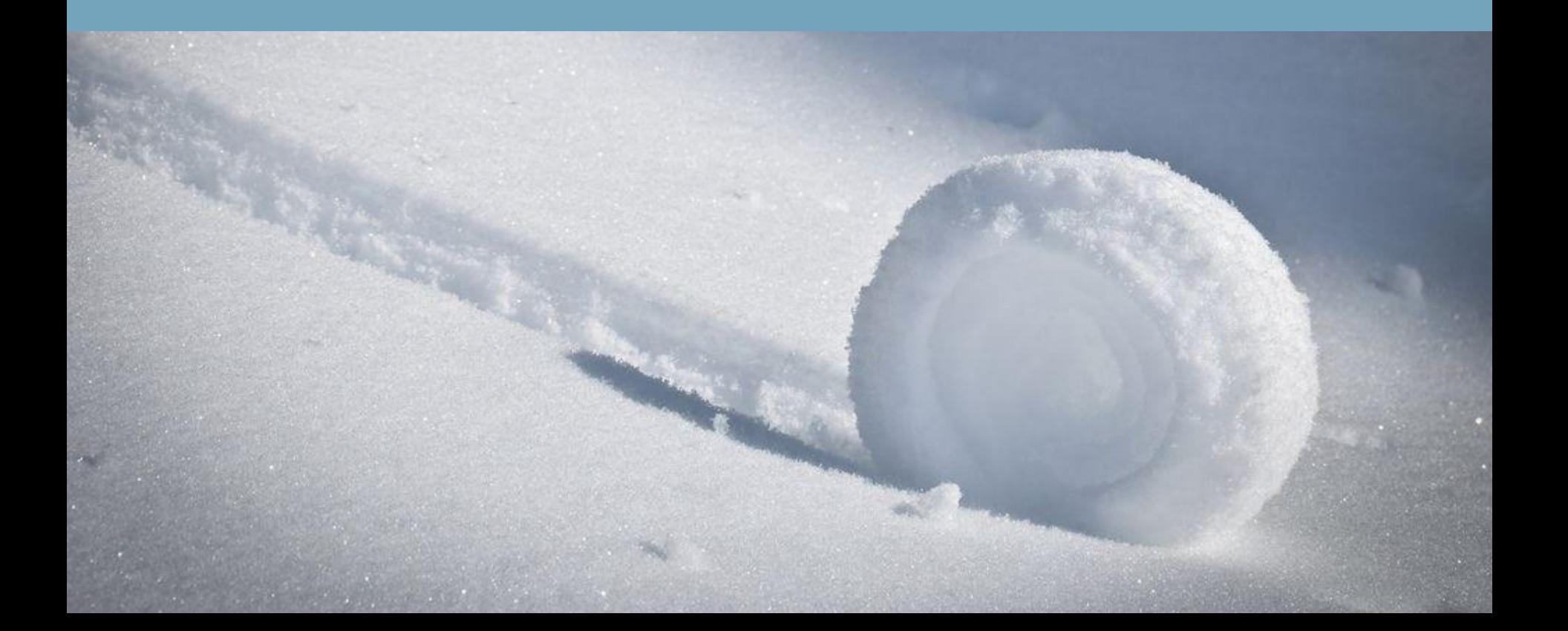

How does **OpenLineage** work?

#### The OpenLineage Stack

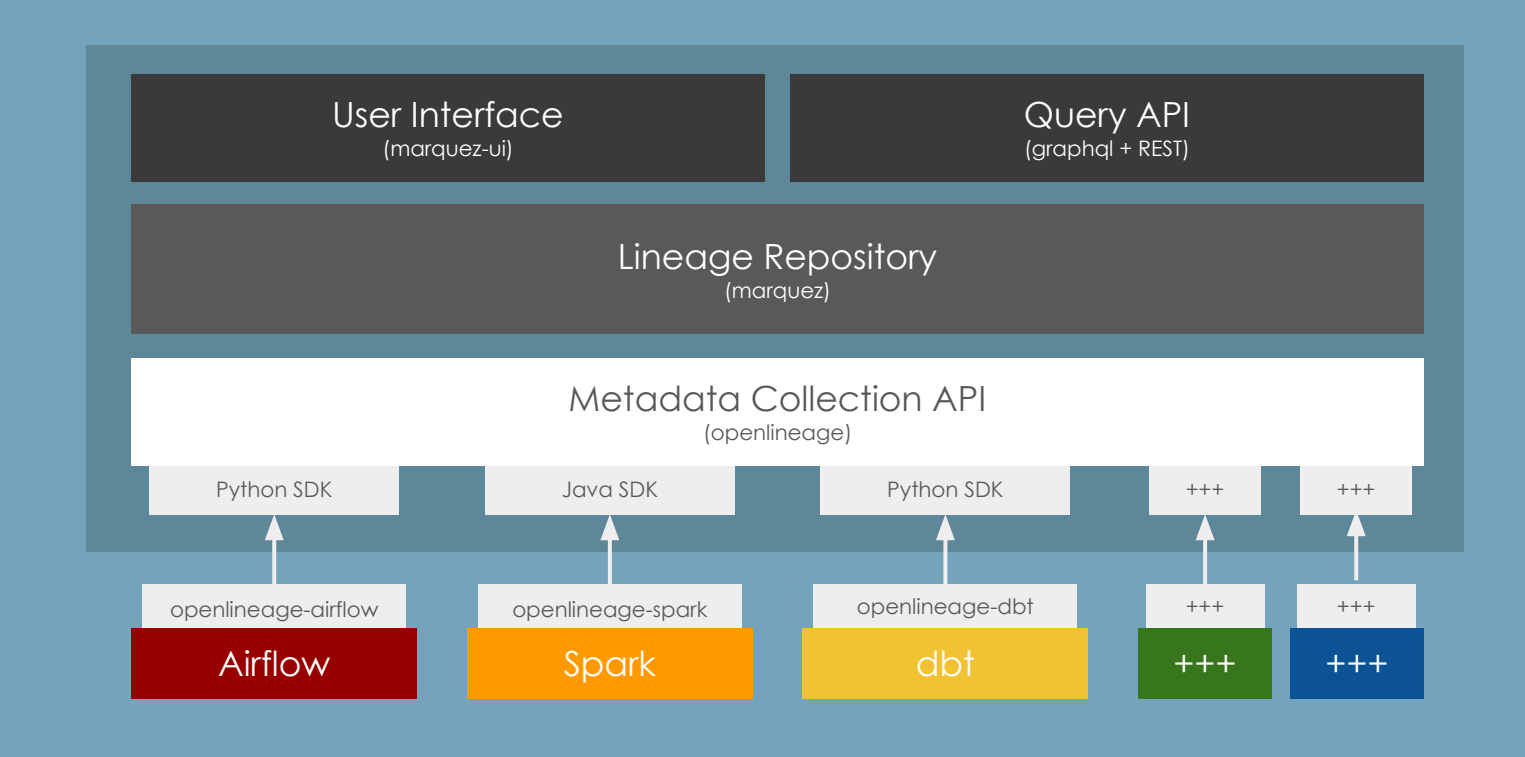

#### Data model

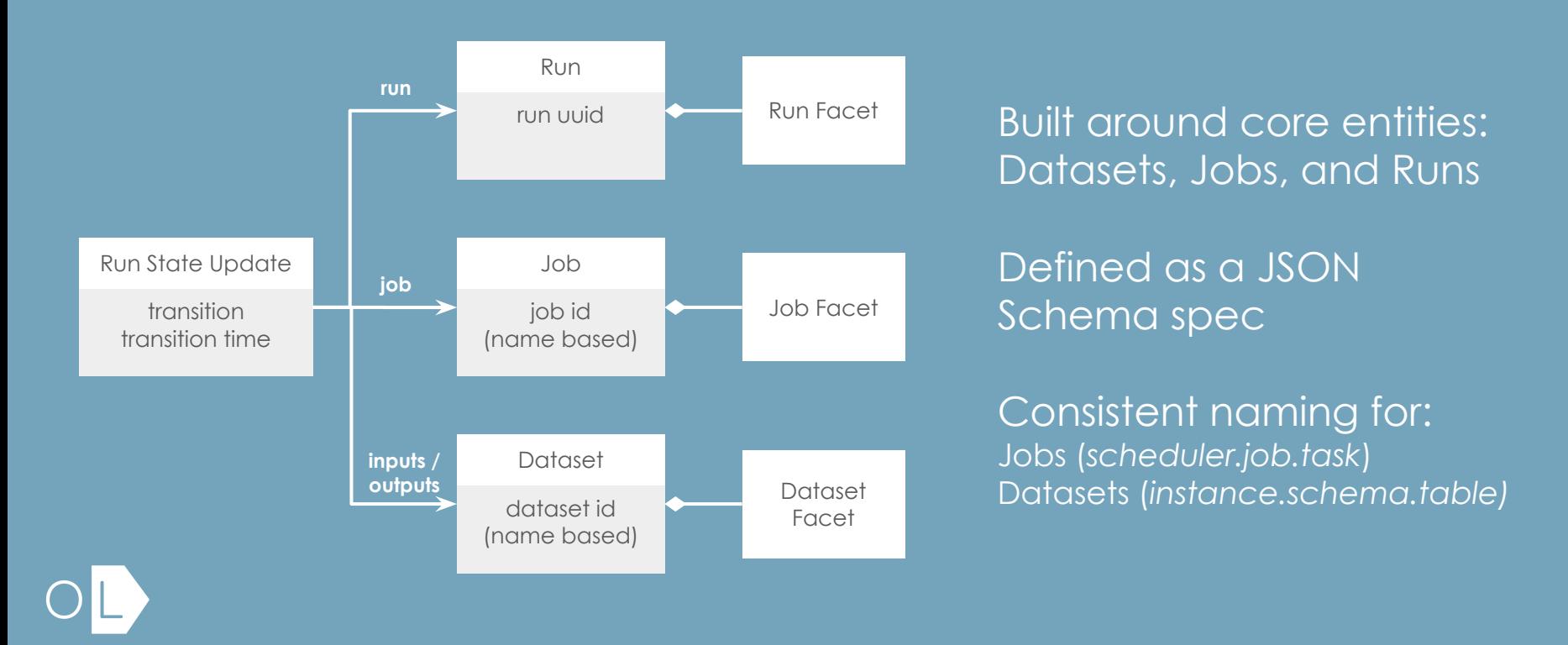

# Naming conventions

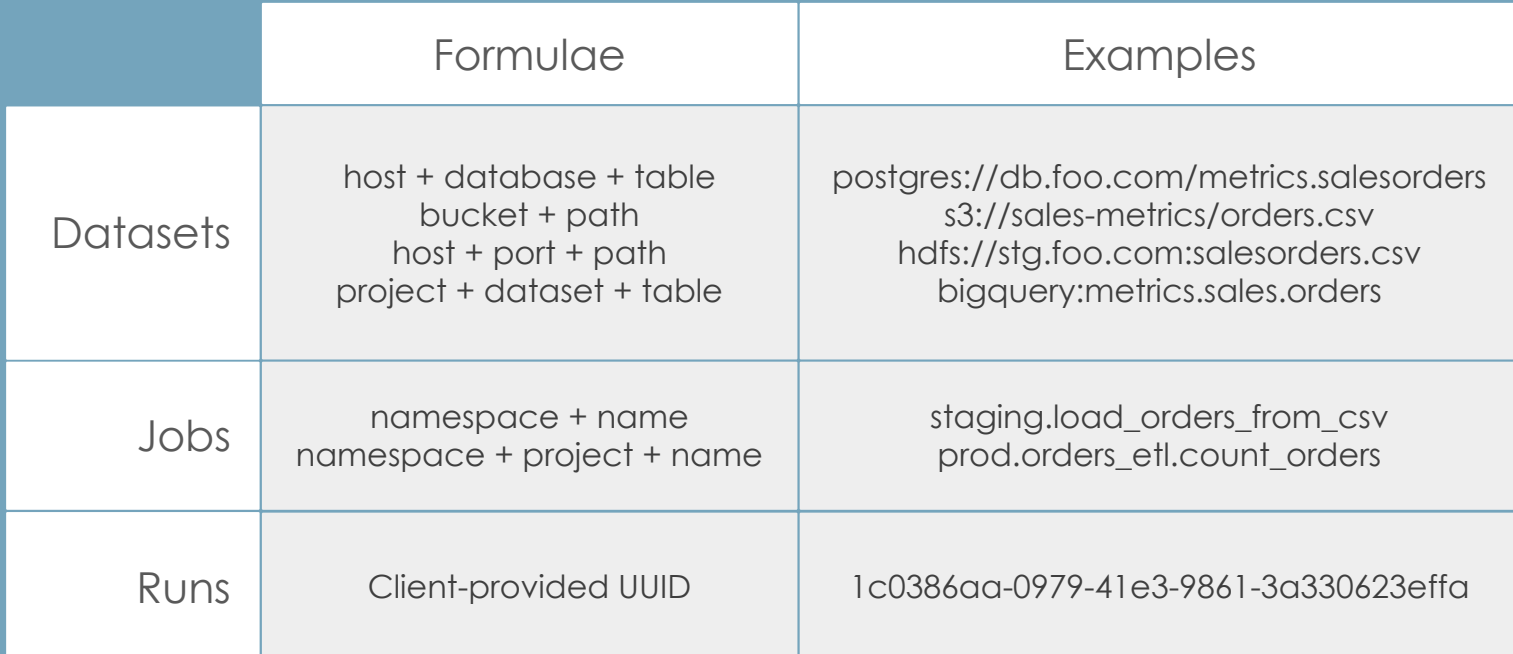

#### Lifecycle of a job run

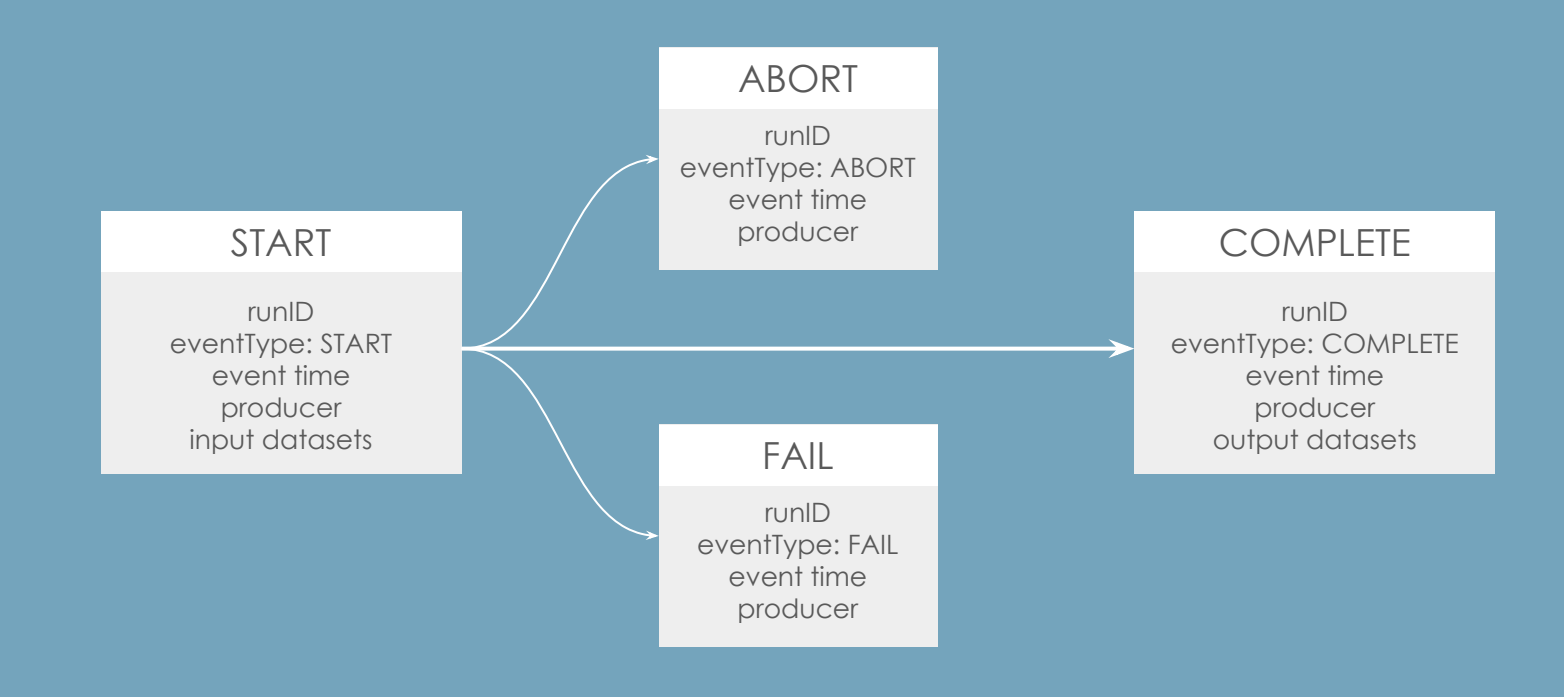

### Extending the model with Facets

Facets are atomic pieces of metadata attached to core entities.

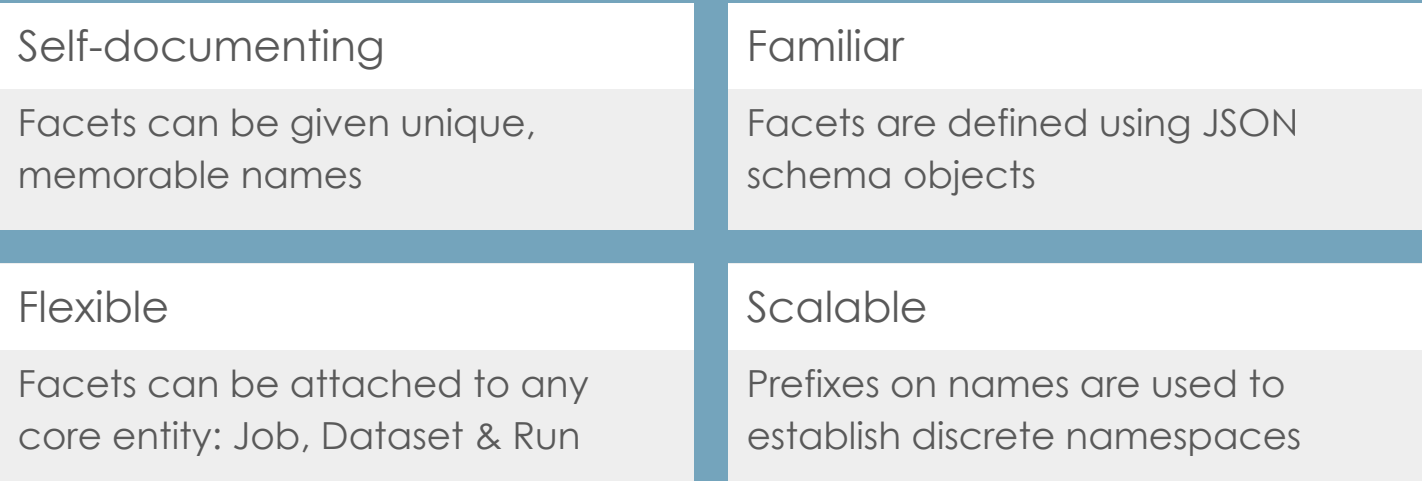

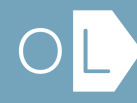

#### Facet examples

#### Dataset:

- Quality metrics
- Size metrics
- Schema
- **Version**

#### Job:

- Source code
- Dependencies
- Source control
- Query plan

#### Run:

- Scheduled time
- Batch ID
- Query profile
- Params

What does an OpenLineage event look like?

#### Example: starting a job run

```
\bullet \bullet /projects/astro \circ \bullet \mathcal{V} main bat -p startjob.json
"eventType": "START",
"eventTime": "2020-12-28T19:52:00.001+10:00",
"run": {
  "runId": "d46e465b-d358-4d32-83d4-df660ff614dd"
\},
"job": {
  "namespace": "my-namespace",
  "name": "my-job"
\},
"inputs": [{
  "namespace": "my-namespace",
  "name": "my-input"
H,
"producer": "https://github.com/0penLineage/0penLineage/blob/v1-0-0/client"
\bullet \bullet \sim /projects/astro \circ \mathbb{R}^p main curl -X POST http://nuckles.rtrk.us:5000/api/v1/lineage \
-H 'Content-Type: application/json' \
-d @startjob.json
\bullet \bullet \sim/projects/astro \circ \bullet \mathcal{V} main
                                         п
```
### Example: completing a job run

```
\bullet \bullet \sim/projects/astro \circ sit \mathcal V main ?1 bat -p completejob.json
    "eventType": "COMPLETE",
    "eventTime": "2020-12-28T20:52:00.001+10:00",
    "run": {
         "runId": "d46e465b-d358-4d32-83d4-df660ff614dd"
    \},
    "job": \{"namespace": "my-namespace",
         "name": "my-job"
    \},
    "outputs": [{
         "namespace": "my-namespace",
         "name": "my-output"
    \}],
    "producer": "https://github.com/OpenLineage/OpenLineage/blob/v1-0-0/client"
P,
  \bullet \bullet \sim /projects/astro \circ \circ \circ \circ main ?1 \circ curl -X POST http://nuckles.rtrk.us:5000/api/v1/lineage \
  -H 'Content-Type: application/json' \
  -d @completejob.json
 \bullet \bullet /projects/astro \circ \bullet \circ main ?1
```
# Example: viewing a job run

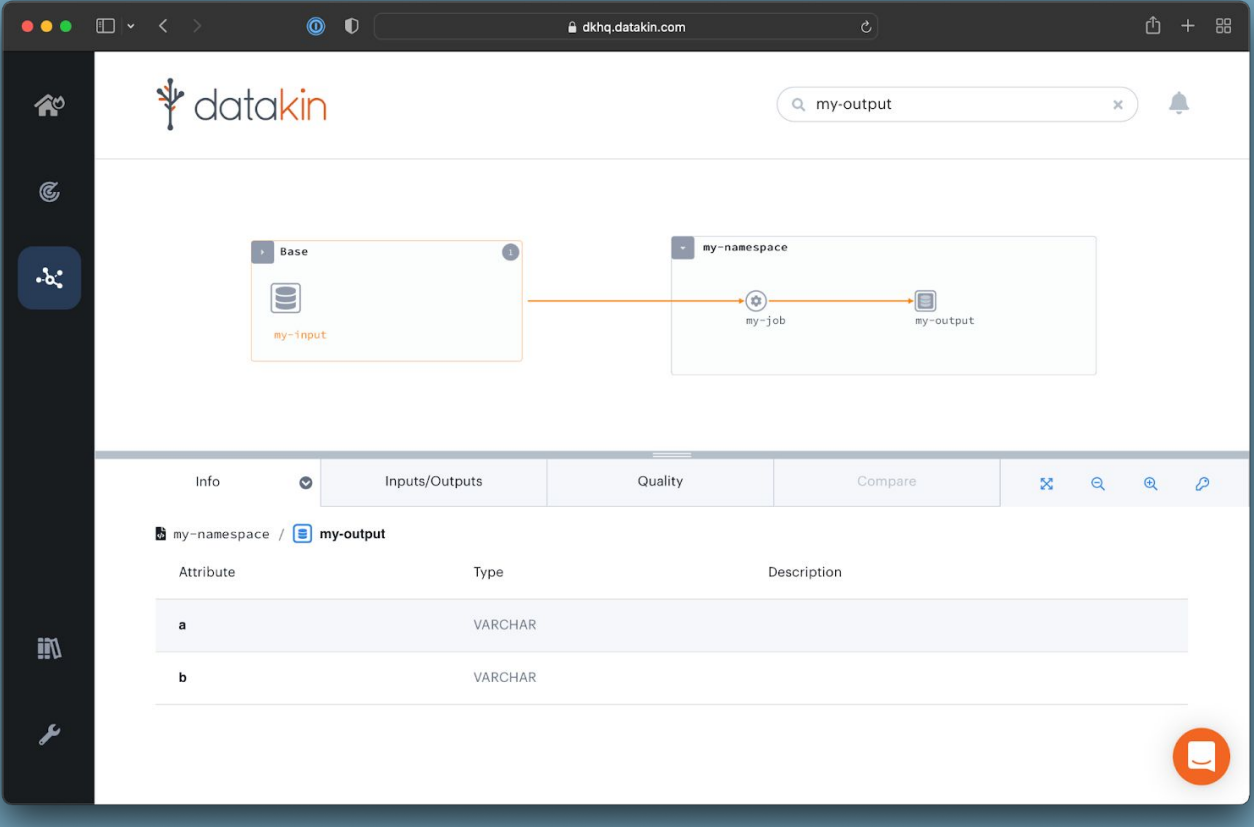

How does Airflow work with OpenLineage?

### Lineage is collected with Extractors

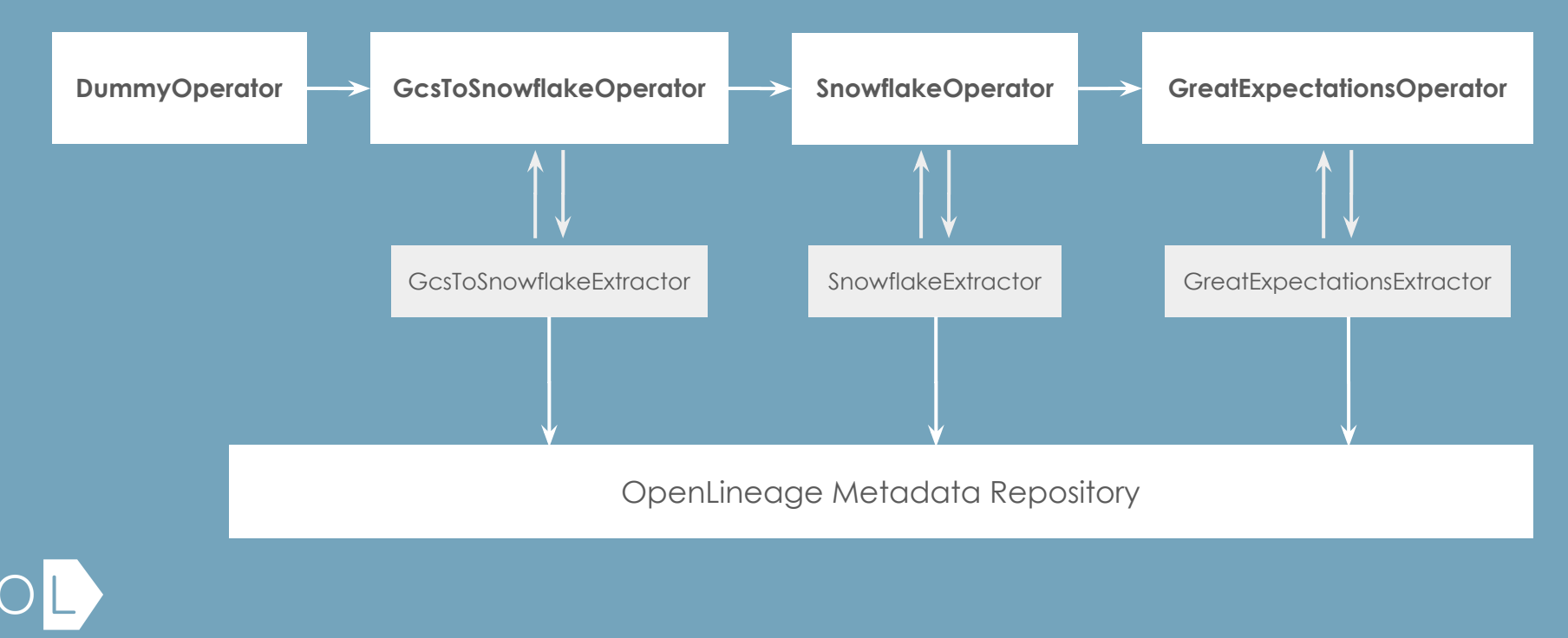

### Enabling the integration

**Airflow**  $2.1+$ 

 $\bullet$   $\bullet$  /projects/**astro**  $bat -p$ .env AIRFLOW\_\_LINEAGE\_\_BACKEND=openlineage.lineage\_backend.OpenLineageBackend

ш

**Airflow** 1.10+

 $\bullet$   $\bullet$   $\sim$  /p/**astro**  $\circ$  git  $\beta$  main !1 git diff diff --git a/mydag.py b/mydag.py index 44d86a5..bc97743 100644  $--- a/mydag.py$ +++ b/mydag.py  $@@-1,3+1,3@$ mydag.py -from airflow import DAG +from openlineage.airflow import DAG  $\bullet$   $\bullet$   $\sim$  /p/astro  $\circ$   $\bullet$   $\circ$   $\bullet$   $\bullet$  main !1 п

 $\bullet$   $\bullet$   $\sim$  /projects/**astro** 

#### Available Extractors

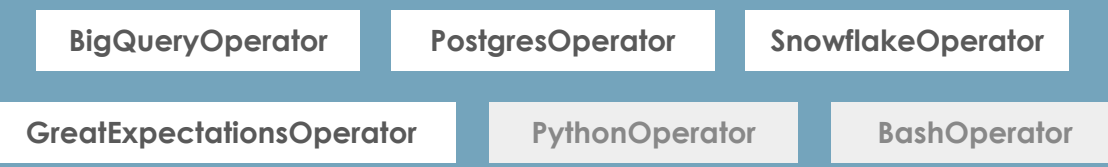

# Registering new Extractors

 $\bullet$   $\bullet$  /projects/astro bat -p .env OPENLINEAGE\_EXTRACTOR\_MyOperator=full.path.to.MyExtractor  $\bullet$   $\rightarrow$   $\sim$ /projects/astro

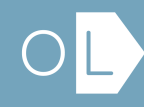

#### How to build an Extractor

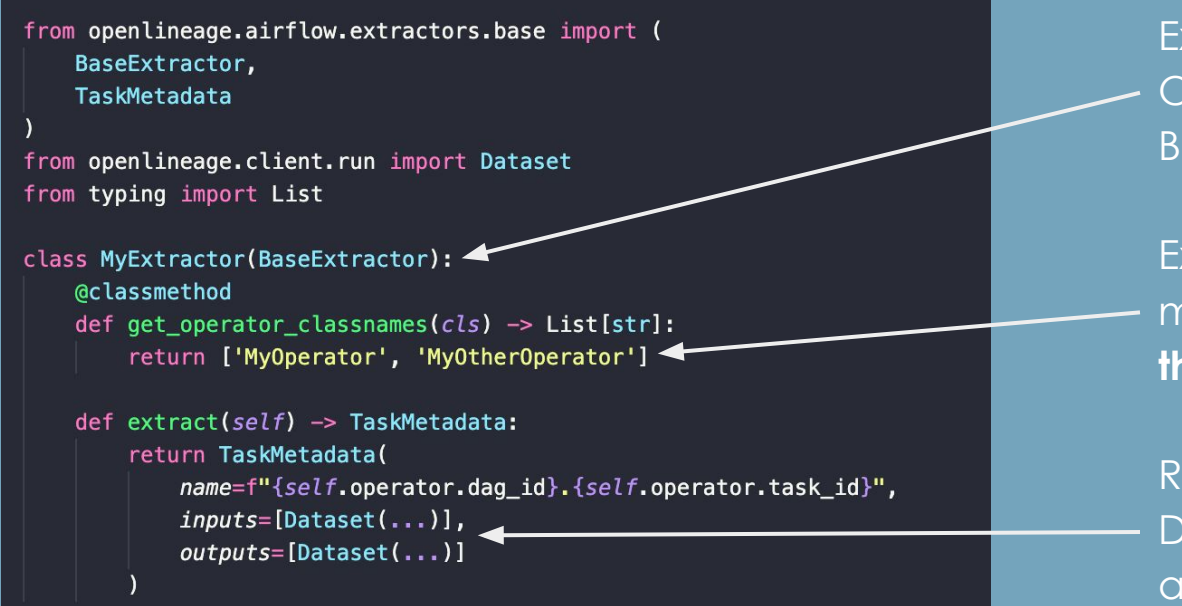

Extend the **OpenLineage BaseExtractor** Extract lineage

metadata for **these** operators

Record **these** Dataset objects as inputs/outputs

# Code example

# Thanks :)

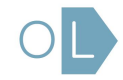